# **Nutzungs- und Datenschutzordnung** für das Niklas-Luhmann-Gymnasium in Oerlinghausen

Das Dokument enthält Informationen zur Verarbeitung personenbezogener Daten gemäß Artikel 13 und 14 DSGVO

Verantwortlich für die Verarbeitung der Daten im IServ unserer Schule ist: Katrin Tebben, Schulleiterin Ravensberger Straße 11 33813 Oerlinghausen

Fragen zum Datenschutz können an die/den behördliche/behördlichen Datenschutzbeauftragte/Datenschutzbeauftragten für Schulen gestellt werden: Schulamt des Kreises Lippe Felix-Fechenbach-Str. 5 32756 Detmold E-Mail: datenschutz.schulen@kreis-lippe.de Tel.: 05231 623550

Stand: 31.10.2020

## **Inhaltsverzeichnis**

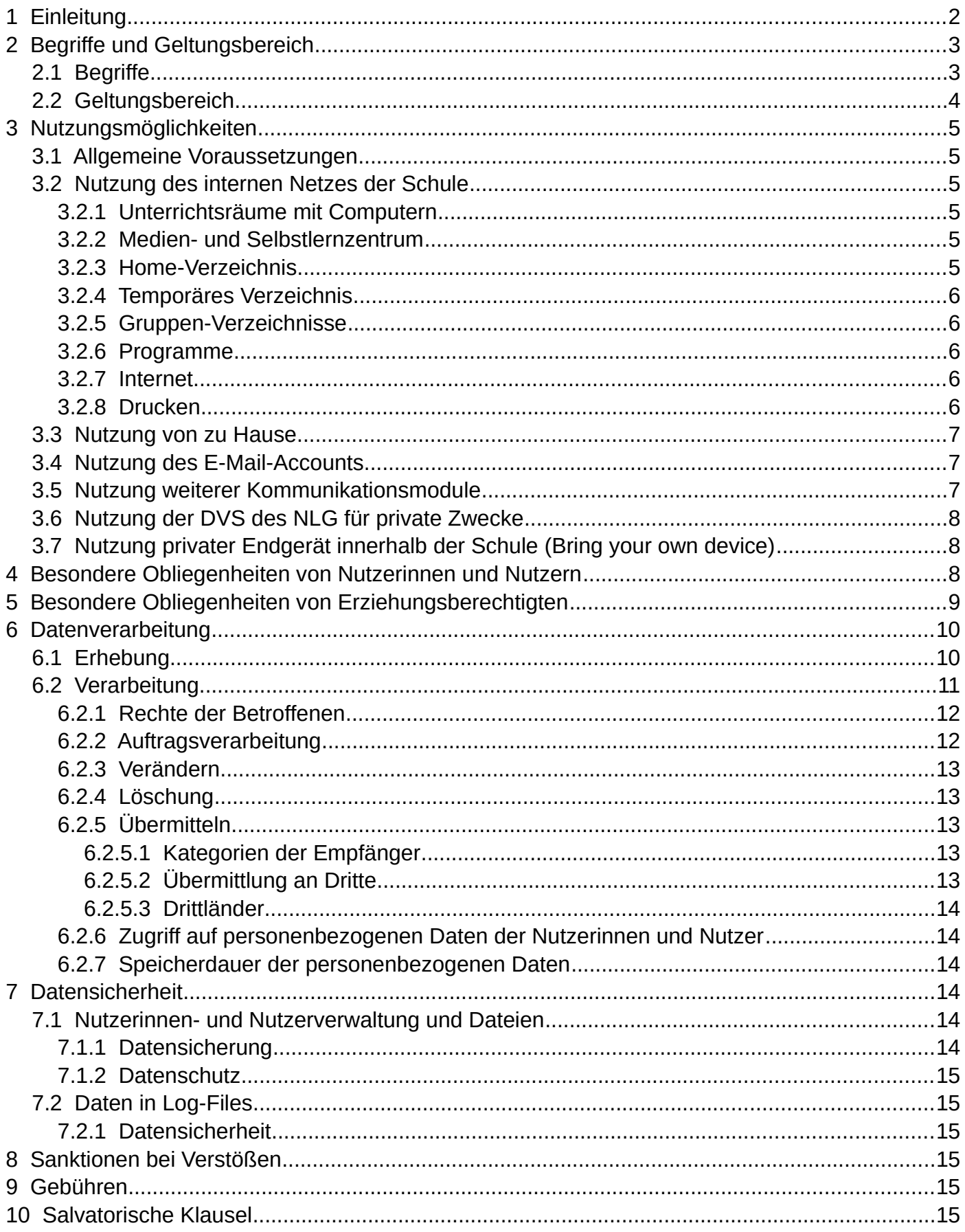

## <span id="page-2-0"></span> **1 Einleitung**

Das Niklas-Luhmann-Gymnasium verfügt über eine größere Anzahl von Computern, Druckern, Scannern, Beamern etc. Fast all diese Geräte sind in das Netzwerk der Schule integriert und werden von vielen unterschiedlichen Gruppen intensiv genutzt. Viele Module und Services lassen sich auch aus dem Internet erreichen. Das ist sehr erfreulich. Allerdings sollen die Schülerinnen und Schüler die Technik nicht "nur" einfach nutzen, sondern verantwortungsvoll mit ihr umzugehen lernen.

Aus diesem Grund hat Schule den Auftrag, ihren Schülerinnen und Schülern zu ermöglichen, die im Medienkompetenzrahmen verankerten Kompetenzen im Umgang mit den Medien erwerben zu können. Hierzu muss die Schule eine geeignete Medienumgebung, und dazu gehört auch eine geeignete Netzwerkinfrastruktur, bereitstellen. Mit Blick auf den curricular verankerten Auftrag, Schülerinnen und Schüler auch auf die Anforderungen eines Studiums und damit nicht zuletzt auch auf den Beruf vorzubereiten, liegt es nahe, sich bei der Gestaltung eines Netzwerks an dem, was die Abiturientinnen und Abiturienten an den Hochschulen oder möglicherweise auch im Beruf erwartet, zu orientieren.

Dies ist am Niklas-Luhmann-Gymnasium bereits geschehen. Die Schülerinnen und Schüler können ein personengebundenes Passwort erhalten, mit dem sie sich im pädagogischen Netzwerk anmelden können. Sie besitzen ihren "geschützten" (keinesfalls privaten) Bereich, in dem sie ihre Arbeitsumgebung zum Teil an ihre eigenen Bedürfnisse anpassen und ihre Arbeitsergebnisse ablegen können. Es steht ein temporärer Bereich für den Austausch von Arbeitsergebnissen zur Verfügung. Gruppenverzeichnisse runden den Arbeitsbereich ab. Darüber hinaus besteht die Möglichkeit der Internetnutzung. Für die produktive Arbeit stehen Drucker zur Verfügung. Bei den Druckern besteht die Möglichkeit einer Kostenkontrolle. Des Weiteren sind fachspezifische Nutzungsmöglichkeiten vorgesehen (z. B. MySQL-Datenbank).

Damit das Netzwerk aber auch in Zukunft von allen für ihre Arbeit genutzt werden kann, bedarf es einer Klarstellung der Möglichkeiten und Grenzen der gemeinschaftlichen Nutzung dieses Systems. Darüber hinaus benötigen wir Vereinbarungen, die für alle Beteiligten regeln, was erlaubt ist und was nicht, wie diese überprüft werden und welche Konsequenzen sich aus einem Fehlverhalten ergeben können.

Diesem Zweck soll diese Nutzungs- und Datenschutzordnung dienen. Hierzu werden nach einer ersten Begriffsbestimmung wichtige Bestandteile des Netzwerks und die mit ihnen verbundenen Aspekte der Nutzung vorgestellt. Es wird unter anderem dargestellt, welche Daten ggf. erhoben werden, wie man seine Nutzungsrechte erweitern kann und was man zu beachten hat.

Darüber hinaus enthält die Nutzungs- und Datenschutzordnung Informationen zur Verarbeitung personenbezogener Daten (gemäß Artikel 13 und 14 DSGVO).

## <span id="page-3-1"></span> **2 Begriffe und Geltungsbereich**

In diesem Kapitel werden einige Begriffe genauer bestimmt, so wie sie in der Nutzungs- und Datenschutzordnung verwendet werden. Die Liste erhebt keinen Anspruch auf Vollständigkeit.

## <span id="page-3-0"></span> *2.1 Begriffe*

#### **i) DSGVO – Europäische Datenschutz-Grundverordnung**

Die DSGVO ist die gesetzliche Grundlage für die Verarbeitung personenbezogener Daten.

#### *ii) Datenverarbeitungssystem (im Folgenden DVS)*

Zum DVS der Schule gehört jegliche Hardware in der Schule, z. B. alle Computer, Monitore, Mäuse, Tastaturen, Drucker, Tablets usw. unabhängig davon, ob sie vernetzt sind oder nicht. Ebenfalls zum DVS gehört die Software und die Lern- und Kommunikationsplattform (Moodle) auf unserer Schulhomepage.

#### *iii) Bring your own device*

Wenn private Endgeräte (z. B. Tablets, Smartphones oder Laptops) von Lehrerinnen, Lehrern, Schülerinnen, Schülern oder anderen am Schulleben beteiligten in der Schule verwendet werden, spricht man von bring your own device.

#### *iv) Server*

Als Server werden alle Rechner bezeichnet, die sich in Raum 13 befinden und für das Management des Netzwerks (siehe unten) zuständig sind.

#### **v)** *Host*

Jeder Rechner im Netz, der kein Server ist, ist ein Host.

#### *vi) Netzwerk der Schule*

Als Netzwerk der Schule wird der Teil des DVS bezeichnet, der auf irgendeine Art physikalisch mit mindestens einem Server unserer Schule verbunden ist. Insbesondere gehören auch private Speichermedien, Laptops und andere Objekte, sobald sie mit dem Netzwerk im weitesten Sinne verbunden werden, zum Netzwerk.

#### **vii) Endgeräten**

Endgeräte sind alle Geräte, wie z. B. Laptops und Computer inklusive Tastatur und Maus, Tablets, Drucker, Convertibles etc., die von Nutzerinnen und Nutzern in der Schule für schulische Zwecke verwendet werden.

Bei den Endgräten kann man differenzieren zwischen schulischen Geräten, dienstlich genutzten privaten Endgeräte der Lehrkräfte und privaten Endgeräten von Schülerinnen, Schülern, Eltern und anderem am Schulleben Beteiligten.

#### **viii) Nutzerkonto**

Als Nutzerkonto wird die Gesamtheit der Daten bezeichnet, die angelegt werden, um eine Anmeldung ans Netz, das Arbeiten im Netz und eine Verwaltung der Nutzerinnen und Nutzer durch eine Administratorin/einen Administrator zu ermöglichen.

#### **ix) Anmeldung/Login**

Als Anmeldung/Login wird der Vorgang bezeichnet, bei dem sich eine Person mit einem für sie bestimmten Benutzernamen und Passwort an einem Host anmeldet. Die Anmeldung wird auch oft als Login oder einloggen bezeichnet.

#### **x) Nutzerin/Nutzer, User**

Als Nutzerin/Nutzer wird jede Person bezeichnet, die sich mit Nutzername (alternativ: Login, Benutzername, Anmeldename, Accound) und Passwort (alternativ: Kennwort) rechtmäßig an einem Host angemeldet hat. Nutzerinnen und Nutzer werden oft auch User genannt.

#### **xi) Administratorinnen und Administratoren**

Administratorinnen und Administratoren sind bestimmte Personen, denen der Zugang zu einem oder mehreren Servern gestattet ist. Sie sind zuständig für alle Verwaltungsaufgaben im DVS der Schule.

#### **xii) Dritte**

Dritte sind Personen, die nicht Mitglieder der Schulgemeinschaft sind.

#### **xiii) Datenschutz**

"Datenschutz ist der Schutz von Daten vor Missbrauch, unberechtigter Einsicht oder Verwendung, Änderung oder Verfälschung, aus welchen Motiven auch immer. Im engeren Sinne, etwa in der Gesetzgebung, handelt es sich dabei nur um personenbezogene Daten; im allgemeinen Sprachgebrauch, und so auch hier, werden aber alle Daten, die irgendwo ge-speichert sind, einbezogen."<sup>[1](#page-4-1)</sup>

#### **xiv) Datensicherung**

"Datensicherung ist die Gesamtheit aller organisatorischen und technischen Vorsorgemaßnahmen gegen Verlust, Fälschung und unberechtigten Zugriff aufgrund von Katastrophen, technischen Ursachen, menschlichem Versagen oder mutwilligen Eingriffen. Der Begriff "Datensicherung" wird auch im engeren Sinne gebraucht als Anfertigung von Sicherheitskopien, auf die man im Notfall zurückgreifen kann"<sup>1</sup> .

#### **xv) Freiarbeitsräume**

Als Freiarbeitsräume werden alle (Computer-) Räume bezeichnet, in denen Schülerinnen und Schüler explizit allein außerhalb des Unterrichts das DVS der Schule nutzen können.

#### **xvi) IServ**

IServ ist ein Schulserver für die Verwaltung eines Schulnetzwerks mit Webportal. IServ bietet verschiedene Module für die pädagogische Nutzung (z. B. für die Durchführung von Distanzunterricht oder die Entwicklung von Medienkompetenz.

#### **xvii) Moodle**

Moodle ist eine webbasierte Lern- und Kommunikationsplattform und ist z. B. geeignet, Distanzunterricht zu unterstützen oder Medienkompetenz zu entwickeln.

#### <span id="page-4-0"></span> *2.2 Geltungsbereich*

Die Nutzungs- und Datenschutzordnung gilt für jegliche Nutzung digitaler Medien im schulischen Zusammenhang. Insbesondere ist diese Nutzungs- und Datenschutzordnung auch auf Endgeräte im Sinne von "bring your own device" anzuwenden, sobald sie für schulische Zwecke verwendet werden.

Darüber hinaus gelten die entsprechenden Punkte auch für die Nutzung (z. B. per Internetbrowser oder App)

- der Lern- und Kommunikationsplattform Moodle,
- der Serverlösung IServ und deren Modulen,
- der Videokonferenzplattform Jitsi,
- der durch den IServ-Server bereitgestellten Services wie z. B. das Einbinden in das heimische E-Mailprogramm (per IMAP) oder das Einbinden der Dateien in das heimische Dateiverwaltungsprogramm z. B. Explorer, Finder oder Dolphin (per WebDAV).Nutzungsmöglichkeiten.

<span id="page-4-1"></span><sup>1</sup>Prof. Dr. Klaus Pommerening: Datenschutz und Datensicherheit. Johannes-Gutenberg-Universität Mainz 1991. http://www.staff.uni-mainz.de/pommeren/Artikel/ds.pdf, gefunden: 18.02.2008, S. 10

## <span id="page-5-5"></span> **3 Nutzungsmöglichkeiten**

Jede Nutzerin/Jeder Nutzer kann durch sein Login bestimmte Speicherbereiche, Programme und Services nutzen.

#### *3.1 Allgemeine Voraussetzungen*

- <span id="page-5-4"></span>i) Die Nutzerin/Der Nutzer muss Schülerin/Schüler, Lehrerin/Leher oder Mitarbeiterin/Mitarbeiter des Niklas-Luhmann-Gymnasiums sein.
- ii) Jede Nutzerin/Jeder Nutzer bekommt eine schulische E-Mail-Adresse. Dieses wird in ihr/sein Nutzerprofil in IServ und Moodle übermittelt.
- iii) Die Nutzungs- und Datenschutzordnung wird von ihr/ihm akzeptiert und bei nicht volljährigen Nutzerinnen und Nutzern auch von dem/den Erziehungsberechtigten. (Ein Elternteil ist hier ausreichend.)
- <span id="page-5-3"></span>iv) Die Art der Nutzung darf nicht gegen geltendes Recht oder diese Nutzerordnung verstoßen.

### *3.2 Nutzung des internen Netzes der Schule*

Jede Nutzerin/Jeder Nutzer darf sich an den Computern anmelden, die für ihn vorgesehen sind.

Die Anmeldung an Servern ist nur für Administratorinnen und Administratoren vorgesehen und anderen Nutzerinnen und Nutzern untersagt.

#### <span id="page-5-2"></span> **3.2.1 Unterrichtsräume mit Computern**

In diesen Räumen ist die Lehrkraft, die zum Zeitpunkt der Nutzung aufsichtspflichtig ist, für die Sicherstellung einer ordnungsgemäßen Nutzung verantwortlich. Sollte keine unterrichtende Lehrkraft anwesend sein, wird die Person verantwortlich, die den Schülerinnen und Schülern den Zugang zu den Rechnern ermöglicht hat.

Bei Arbeitsgemeinschaften und anderen außerunterrichtlichen Veranstaltungen übernimmt die Leiterin/der Leiter die Verantwortung und sorgt für eine ordnungsgemäße Nutzung.

#### <span id="page-5-1"></span> **3.2.2 Medien- und Selbstlernzentrum**

Im Medien- und Selbstlernzentrum der Schule können Schülerinnen und Schüler auch außerhalb ihres Unterrichts Computer für ihre Arbeit nutzen. Im Medien- und Selbstlernzentrum ist außerhalb des Unterrichts nicht immer eine aufsichtführende Lehrkraft anwesend.

Während der Bibliothekszeiten sind Eltern ehrenamtlich tätig und im Medien- und Selbstlernzentrum anwesend. Zu anderen Öffnungszeiten sind Schülerinnen und Schüler der Bibliotheks-AG anwesend. Anweisungen durch Mitgleiter beider Gruppen in Bezug auf die Nutzung des Medien- und Selbstlernzentrums ist Folge zu leisten. Mitglieder beider Gruppen dienen als Ansprechpartner.

## <span id="page-5-0"></span> **3.2.3 Home-Verzeichnis**

Jede Nutzerin/Jeder Nutzer bekommt ein eigenes Verzeichnis. Dieses wird Home-Verzeichnis genannt. Die Nutzerin/Der Nutzer kann in dieses Verzeichnis Dateien ablegen. Die Menge der Daten ist zurzeit auf 2 GiB beschränkt und kann bei Bedarf angepasst werden. Bei einer Überschreitung der Menge kann sich die Nutzerin/der Nutzer unter Umständen nicht mehr anmelden und nach einer kurzen Karenzzeit wird der Zugang ggf. gesperrt.

Dritte können dieses Verzeichnis nicht einsehen und auch auf die Daten nicht ohne Weiteres zugreifen. Dies ist nur der Nutzerin/dem Nutzer und Administratorinnen/Administratoren anlassbezogen<sup>[2](#page-5-6)</sup> möglich. Das Verzeichnis liegt auf dem Server und kann sowohl unter Linux als auch unter Windows von Rechnern im Netzwerk durch die rechtmäßige Nutzerin/den rechtmäßigen Nutzer erreicht werden.

Bei Lehrkräften ist der Platz nicht beschränkt.

<span id="page-5-6"></span><sup>2</sup> z. B. bei einem Verstoß gegen die Nutzungs- und Datenschutzordnung

## <span id="page-6-4"></span> **3.2.4 Temporäres Verzeichnis**

Jede Nutzerin/Jeder Nutzer kann auf ein temporäres Verzeichnis im Netzwerk zugreifen. Das Verzeichnis liegt auf dem Server und ist sowohl von Windows als auch von Linux aus zu erreichen. Alle Nutzerinnen/ Nutzer teilen sich dieses Verzeichnis. Standardmäßig kann jeder alle Dateien in diesem Verzeichnis lesen.

Die Dateien in diesem Verzeichnis werden gelöscht, ohne dass dieses zuvor angekündigt wird. Die Daten sind dann unwiederbringlich verloren. Eine Löschung wird am Ende der Sommerferien durchgeführt. Weitere Löschungen werden nur vorgenommen, wenn der Speicherplatz des Verzeichnisses zwischenzeitlich erschöpft sein sollte.

### <span id="page-6-3"></span> **3.2.5 Gruppen-Verzeichnisse**

Für das Arbeiten in Lerngruppen können einzelne geschützte Verzeichnisse angelegt werden, auf die nur die Schülerinnen und Schüler der jeweiligen (Lern-) Gruppen Zugriff haben. Die entsprechenden Gruppenordner sind unter Windows und Linux für alle Mitglieder einer Gruppe zu erreichen.

### <span id="page-6-2"></span> **3.2.6 Programme**

Die auf den Rechnern installierten Programme dürfe nach Maßgabe der verantwortlichen Lehrkraft oder eines anderen verantwortlichen Mitglieds der Schulgemeinschaft von den Schülerinnen und Schüler für die Bearbeitung ihre Aufgaben verwendet werden.

### <span id="page-6-1"></span> **3.2.7 Internet**

Alle Nutzerinnen/Nutzer bekommen einen Zugang zum Internet. Dieser steht nach Maßgabe der verantwortlichen Lehrkraft oder eines anderen verantwortlichen Mitglieds der Schulgemeinschaft für die Bearbeitung ihrer Aufgaben zur Verfügung.

Das Internet dient in erster Linie der Recherche. Da das Internet auch Inhalte bereithält, die bestimmten Altersgruppen nicht zugänglich sein sollten, verhindert eine Filtersoftware für Seiten mit z.B. nicht altersgerechten oder volksverhetzenden Inhalten den Zugriff. Da die Inhalte unterrichtlich in der Regel keinen Wert besitzen, bedeutet dies für die intendierte Nutzung des DVS keine Einschränkung. Der Filter ist allerdings relativ restriktiv und sperrt gelegentlich auch harmlose Seiten. Gesperrte Seiten können jederzeit relativ kurzfristig freigegeben werden, wenn die Sperrung sich als unnötig herausstellt bzw. die Inhalte für unterrichtliche Zwecke benötigt werden.

Es kann nicht der Schluss gezogen werden, dass automatisch alle Seiten, die nicht gefiltert werden, legal seien. Die erhebliche Fluktuation bei den Inhalten und die große Menge an Internetseiten macht eine absolut sichere Filterung unmöglich. Die Filtersoftware nimmt hier der Nutzerin/dem Nutzer einige Entscheidungen ab, aber letztlich muss die Nutzerin/der Nutzer verantwortungsbewusst handeln. Hierzu gehört es u. a. entsprechende Seiten umgehend wieder zu schließen und ggf. einer Administratorin/einem Administrator über den Vorfall zu informieren, sodass die Seite gesperrt werden kann.

Die Schule ist für Inhalt und Aufbau von Webinhalten nicht verantwortlich und kann für Folgen, die sich aus dem Internetgebrauch ergeben, nicht haftbar gemacht werden.

## <span id="page-6-0"></span> **3.2.8 Drucken**

Jede Nutzerin/Jeder Nutzer darf jeden installierten Drucker benutzen. Allerdings ist im Unterricht in der Regel die Aufsicht führende Person zu fragen, ob er benutzt werden darf. Das Drucken ist nicht kostenlos. Bei der Einrichtung des Nutzerkontos wird ein Startguthaben von 20 Seiten eingerichtet. Ist dieses Startguthaben verbraucht, kann die Nutzerin/der Nutzer nicht mehr drucken. Dann ist im Prepaid-Verfahren ein Seiten-Kontingent in der Bibliothek zu erwerben. Das Kontingent soll in der Regel im Laufe des auf den Kauf folgenden Unterrichtstags gutgeschrieben werden. Der aktuelle Stand seines Druckkontos kann von der Nutzerin/dem Nutzer in der IServ-Umgebung eingesehen werden.

Folgende Kontingente können erworben werden:

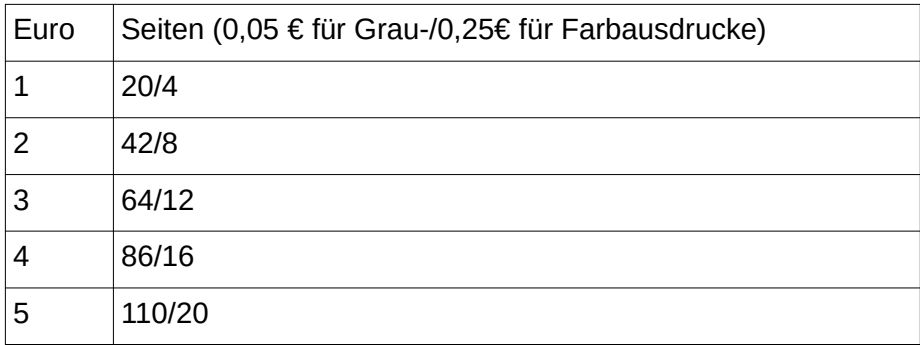

Die Auszahlung nicht abgedruckter Seiten am Ende der Schulzeit am Niklas-Luhmann-Gymnasium ist aus organisatorischen Gründen nicht möglich. Eine Übertragung auf ein anderes Konto ist in diesem Fall möglich und muss formlos schriftlich beantragt werden. Dies muss bis zur Entlassung von der Schule geschehen sein. Andernfalls verfallen die Seiten mit der Löschung des Kontos.

Bei Problemen mit einem Drucker ist eine Administratorin/ein Administrator zu verständigen. Andere Personen dürfen nicht selbst aktiv werden. Das Papier darf nur durch Administratorinnen/Administratoren oder durch von ihnen benannte Personen aufgefüllt werden.

#### <span id="page-7-2"></span> *3.3 Nutzung von zu Hause*

IServ und Moodle stellen der Nutzerin/dem Nutzer über das Internet Module und Services zur Verfügung, die zur Bearbeitung schulischer Aufgaben auch außerhalb der Schule genutzt werden können.

Hierzu sind der schulische Server, Jitsi und Moodle über einen Internetbrowser erreichbar. Zusätzlich steht für Smartphones eine App für den Zugriff auf IServ, Jitsi und Moodle zur Verfügung.

Von zu Hause können Nutzerinnen und Nutzer auf Kalender, E-Mails, Dateien, Vertretungsplan etc. zugreifen, an Videokonferenzen, Foren oder Chats teilnehmen.

Schülerinnen und Schüler können außerdem Aufgaben abgeben und Rückmeldungen dazu einsehen oder an Tests, Umfragen etc. teilnehmen.

Mitarbeiterinnen und Mitarbeiter der Schule können zusätzlich z. B. Aufgaben einstellen oder bewerten.

Die Teilnahme an Videokonferenzen ist möglich.

## <span id="page-7-1"></span> *3.4 Nutzung des E-Mail-Accounts*

Der E-Mail-Account wird nur für den Austausch von Informationen im schulischen Zusammenhang bereitgestellt. Insbesondere darf der schulische E-Mail-Account nicht zur privaten Nutzung von Internetangeboten wie sozialen Netzwerken wie Facebook oder Twitter verwendet werden.

Die Schule ist damit kein Anbieter von Telekommunikation im Sinne von § 3 Nr. 6 Telekommunikationsgesetz. Ein Rechtsanspruch der Nutzer auf den Schutz der Kommunikationsdaten im Netz besteht gegenüber der Schule somit grundsätzlich nicht. Die Schule ist berechtigt, im Falle von konkreten Verdachtsmomenten von missbräuchlicher oder strafrechtlich relevanter Nutzung des E-Mail-Dienstes die Inhalte von E-Mails zur Kenntnis zu nehmen. Die betroffenen Nutzer werden hierüber unverzüglich informiert.

Private Kommunikation mit anderen Personen über diesen schulischen E-Mail-Account ist deshalb zu vermeiden, da nicht ausgeschlossen werden kann, dass die Inhalte von E-Mails Dritter durch Einsichtnahmen der Schule zur Kenntnis genommen werden.

#### <span id="page-7-0"></span> *3.5 Nutzung weiterer Kommunikationsmodule*

Soweit die Schule Messenger, Foren, Chats etc. zur Verfügung stellt, gelten dieselben Vorgaben wie bei der E-Mail-Nutzung.

Neben schulöffentlichen Foren stehen auch Foren mit eingeschränkten Nutzerkreis zur Verfügung, wie z. B. Gruppenforen.

Darüber hinaus sind die Moderatoren der Foren etc. berechtigt, unangemessene Beiträge zu löschen oder zu bearbeiten. Moderatoren dürfen nur in dem ihnen anvertrauten Foren moderieren.

## <span id="page-8-2"></span> *3.6 Nutzung der DVS des NLG für private Zwecke*

Die Nutzung des Datenverarbeitungssystems des Niklas-Luhmann-Gymnasiums für private Zwecke ist grundsätzlich nicht vorgesehen, kann aber in geringem Umfang toleriert werden, sofern die schulische Nutzung davon nicht beeinträchtigt wird.

### <span id="page-8-1"></span> *3.7 Nutzung privater Endgerät innerhalb der Schule (Bring your own device)*

Lehrerinnen und Lehrer, Schülerinnen und Schüler und andere am Schulleben beteiligte können mit ihren privaten digitalen Endgeräten über das WLAN der Schule auf das Internet zugreifen und haben dadurch u. a. die Möglichkeit, mit IServ, Moodle, Jitsi etc. zu arbeiten.

Der WLAN-Zugang muss mithilfe des dafür vorgesehenen Formulars beantragt werden.

Wird dem Antrag stattgegeben, dürfen Schülerinnen und Schüler das WLAN der Schule mit ihren digitalen Endgeräten außerunterrichtlich nutzen.

Für eine unterrichtliche Nutzung digitaler privater Endgeräte durch Schülerinnen und Schüler bedarf es einer anlassbezogenen Einwilligungserklärung. Ansonsten dürfen Schülerinnen und Schüler ihre privaten Geräte nicht unterrichtlich nutzen.

Die Schule haftet nicht für Schäden, die an privaten Geräten entstehen.

## <span id="page-8-0"></span> **4 Besondere Obliegenheiten von Nutzerinnen und Nutzern**

**Partner- und Gruppenarbeit** kann mithilfe der digitalen Medien zeit- und ortsunabhängig erfolgen. Im Rahmen dieser Arbeit haben alle Gruppenmitglieder Zugriff auf die Arbeitsbeiträge der anderen Schülerinnen und Schüler und verarbeiten diese ggf. auf ihren privaten Endgeräten. Zur Wahrung des Persönlichkeitsrechts aller Gruppenmitglieder dürfen in entsprechenden (Arbeits-)Gruppen erarbeitete Beiträge auf keinen Fall an Dritte übermittelt werden, sofern nicht von allen Beteiligten eine freiwillige, schriftliche Einverständniserklärung (bei Minderjährigen durch die Eltern) vorliegt.

Alle Daten (z. B. Kalenderdaten, gemeinsam bearbeitete Dateien), die beim gemeinsamen Arbeiten entstehen, werden nicht manipuliert.

**Videokonferenzen** dürfen auf keinen Fall mitgeschnitten werden, sofern nicht von allen Beteiligten eine freiwillige, schriftliche Einverständniserklärung (bei Minderjährigen durch die Eltern) vorliegt.

Für die **Datensicherung** ihrer/seiner Dateien ist die Nutzerin/der Nutzer selbst verantwortlich. Es ist also die Aufgabe jeder Nutzerin/jedes Nutzers selbst, ihre/seine Dateien, z. B. auf einem externen Datenträger, zu sichern.

Passwörter sind grundsätzlich so zu wählen, dass sie nach dem aktuellen Stand der Technik als "sicher" gelten. Hierzu sollten die Passwörter aus einer Mischung aus Groß-, Kleinbuchstaben Ziffern und Sonderzeichen bestehen. Das Passwort sollte nicht kürzer als 8 Zeichen sein.

Es ist untersagt, das Passwort anderen Nutzern mitzuteilen oder ihnen den eigenen Zugang zur Verfügung zu stellen. Erfährt eine Nutzerin/ein Nutzer, dass eine weitere Person Kenntnis von ihrem/seinem Passwort erlangt hat, so muss sie/er das Passwort unverzüglich ändern. Wird mit dem Zugang einer Nutzerin eines Nutzers in unerlaubter Weise gehandelt, steht zunächst einmal die Inhaberin/der Inhaber der Zugangsdaten in der Verantwortung.

Es ist die Aufgabe der Nutzerin/des Nutzers das Passwort und den Anmeldenamen nicht zu vergessen. Es sollte nicht aufgeschrieben werden, da so immer die Gefahr besteht, dass man den Zettel verliert und andere die Zugangsdaten missbrauchen könnten.

Nutzerinnen und Nutzern ist es untersagt, Anmeldename und Passwort auf demselben Zettel oder innerhalb desselben Mediums (Kalender etc.) zu notieren. Eine Ausnahme bildet das Speichern von Passwörtern in digitalen "Passworttresoren" oder die Aufbewahrung in einem Tresor.

Sollte eine Nutzerin/ein Nutzer ihr/sein Passwort vergessen haben, ist sie/er persönlich verpflichtet, das durch eine Administratorin/einen Administrator (ggf. auch durch eine Lehrkraft) neu vergebene Passwort beim nächsten Einloggen sofort zu ändern.

Wird ein mutmaßlich **unsachgemäßer Gebrauch** (gesetzwidrig oder gegen die Nutzungs- und Datenschutzordnung) des DV-Systems des Niklas-Luhmann-Gymnasiums von einer Nutzerin/einem Nutzer beobachtet, ist dies einer Lehrkraft zu mitzuteilen.

Ein **gemeinsames Arbeiten an einem Rechner** ist nur so lange erlaubt, wie die angemeldete Nutzerin/der angemeldete Nutzer anwesend und an der Mitarbeit unmittelbar beteiligt ist.

**Die Hardware** ist pfleglich zu behandeln. Ein Eingriff in die Hardware (Drucker, Kabel, etc.) ist untersagt. In jedem Fall ist eine Administratorin/ein Administrator oder eine von ihm benannte Person zu informieren. Ein unsachgemäßer Gebrauch verbietet sich von selbst. Beim Anschließen von z. B. USB-Geräten darf keine Gewalt angewendet werden.

Jegliche Installation von **Software** auf Endgeräte der Schule oder die Verwendung von portablen Versionen von Software durch Nutzerinnen/Nutzer ist grundsätzlich untersagt. Insbesondere untersagt ist das Speichern oder Ausführen von Software, die geeignet sind, die Sicherheit im Netzwerk in irgendeiner Weise zu beeinträchtigen.

**Essen und Trinken** ist an den Computern grundsätzlich untersagt.

Eine Ausnahme sollte durch die Lehrkraft nur gemacht werden, wenn in einem solchen Raum eine längere Klausur geschrieben wird. Nach dem Essen sollten vor der Benutzung der Tastatur die Hände gewaschen werden.

**Änderungen der Nutzungs- und Datenschutzordnung** werden ausschließlich über die Homepage des Niklas-Luhmann-Gymnasiums bekannt gegeben. Es obliegt der Nutzerin/dem Nutzer, sich über Änderungen zu informieren. Sollte die Nutzungs- und Datenschutzordnung in ihrer aktuellen (geänderten) Form nicht mehr akzeptiert werden, ist dies durch die Nutzerin/den Nutzer beziehungsweise bei Minderjährigen Schülerinnen und Schülern durch einen Erziehungsberechtigten unverzüglich in Form eines entsprechenden formlosen Widerrufs der Schule mitzuteilen.

Als **Konsequenz** werden alle Zugänge (Moodle, IServ, Rechner in der Schule, schulische E-Mail etc.) gelöscht, gespeicherte Daten und Dateien gehen ggf. verloren. Eine weitere Nutzung der DV-Anlage des Niklas-Luhmann-Gymnasiums (Moodle, IServ, Jitsi, schulische E-Mail etc.) ist dann ausgeschlossen.

Dasselbe gilt bei dem Widerruf einer Einverständniserklärung.

Es obliegt der Nutzerin/dem Nutzer, in solchen Fällen vorher ggf. eigene **Daten/Dateien zu sichern.**

## <span id="page-9-0"></span> **5 Besondere Obliegenheiten von Erziehungsberechtigten**

Erziehungsberechtigte nehmen ihre Erziehungsaufgaben wahr und unterstützen den Bildungsfortschritt ihrer Kinder auch im digitalen Bereich.

Deshalb haben sie auch grundsätzlich die Möglichkeit, auf die Inhalte, auf die ihre Kinder im Netzwerk der Schule (IServ, Moodle, Jitsi) Zugriff haben, im Sinne von Sehen, Hören und Lesen zuzugreifen. Dies können Inhalte sein, wie sie z. B. bei Gruppen- und Partnerarbeit oder bei der Kommunikation (z. B. per Videokonferenz, Forum, Chat oder E-Mail) entstehen. Hierdurch haben Erziehungsberechtigte Zugriff auch auf personenbezogene Daten anderer Schülerinnen und Schüler.

Erziehungsberechtigte gehen mit dieser Möglichkeit verantwortungsvoll um. Es ist insbesondere untersagt, mit den Inhalten über das Sehen, Hören und Lesen hinaus umzugehen. Erziehungsberechtigte tragen dafür Sorge, dass keine weiteren Personen Zugriff auf diese Daten, auch nicht im Sinne von Sehen, Hören und Lesen, bekommen.

Eine Teilnahme von Erziehungsberechtigten an Videokonferenzen ist nur nach Rücksprache mit der Videokonferenzleitung möglich. Die Teilnahme ist in einem solchen Fall allen Beteiligten transparent zu machen.

An Videokonferenzen im Rahmen von Distanzunterricht dürfen nur die Schülerinnen, die Schüler und die unterrichtenden Lehrkräfte teilnehmen. Für Erziehungsberechtigte und andere Personen ist die Teilnahme, wie die Teilnahme am regulären Unterricht auch, grundsätzlich ausgeschlossen.

## <span id="page-10-1"></span> **6 Datenverarbeitung**

## <span id="page-10-0"></span> *6.1 Erhebung*

Unter Datenerhebung versteht man das Beschaffen von Daten über einen Betroffenen.

**I** Bei der Nutzung des Internets werden automatisch folgende Daten erhoben und in Log-Dateien gespeichert:

- Datum
- Uhrzeit
- Benutzername
- Hostname bzw. IP-Adresse des Hosts
- URL der Internetseite

Der Versuch, auf eine gesperrte Seite zuzugreifen, wird auf die oben beschriebene Weise ebenfalls verarbeitet.

**II** Bei Downloads wird zusätzlich folgende Information in Log-Dateien gespeichert:

• Dateiname der Datei

**III** Beim Drucken werden automatisch folgende Daten erhoben und in Log-Dateien gespeichert:

- Anzahl der Seiten
- Name der Datei
- Name des Users
- Druckername
- Datum
- Uhrzeit
- Hostname bzw. IP-Adresse des Hosts
- Dokument als PDF
- **Deckungsgrad**

**IV** Im IServ-Schulserver werden folgende personenbezogenen Daten je nach Nutzung der Module über jede Nutzerin/jeden Nutzer erhoben und verarbeitet:

- Vorname
- Nachname
- Spitzname (selbst gewählt)
- selbst eingegebene veröffentlichte Kontaktdaten
- Kontoname (Format: vorname.name)
- Passwort (als Prüfsumme)
- IServ-eigene E-Mail-Adresse (Format: vorname.name@nlg-oe.de)
- Homeverzeichnis
- **Terminverwaltung**
- **Erstellungsdatum**
- Name des Erstellers
- letzter Login
- Gruppenmitgliedschaften (z. B. Klassen oder Kurse)
- persönliche Einstellungen
- Inhalte der Kommunikation in z. B. E-Mail, Messenger, Foren
- selbst hochgeladene Ergebnisse von Arbeitsaufträgen und ggf. Rückmeldungen durch die Lehrkraft
- beliebige Dateien, z. B. Dokumente, Bilder, Videos
- IP-Adresse
- Informationen zu Anfragen an Serverdienste (z. B. HTTP, SMTP, FTP, …)
- Informationen zu Raumbuchungen
- Informationen zu Klausurplänen
- **Druckaufträge**
- **Druckguthaben**

Im Falle einer Teilnahme an einer Videokonferenz in IServ werden neben Bild- und Tondaten zusätzliche Daten zur Konferenz verarbeitet: Name des Raumes, IP-Nummer des Teilnehmers und Informationen zum genutzten Endgerät. Je nach Nutzung werden ggf. Inhalte von Freigaben der Teilnehmer verarbeitet. Eine Speicherung dieser Daten durch die Schule erfolgt nicht.

**V** Bei der Moodlenutzung werden automatisch folgende Daten erhoben und in Log-Dateien gespeichert:

- bei fehlerhafte Anmeldung:
	- Datum, Uhrzeit, IP-Adresse, eingegebener Benutzername, Kurs, Aktion
- nach erfolgreicher Anmeldung:
	- zu jeder Aktion: Datum, Uhrzeit, IP-Adresse, eingegebener Benutzername, Kurs, Aktion, vollständiger Name

**VI** Für die Moodlenutzung werden bei der Nutzerin/dem Nutzer folgende Daten verarbeitet:

- E-Mail-Adresse
- Dateien, die die Schülerinnen und Schüler auf Moodle gespeichert haben
- Texte, die die Schülerinnen und Schüler auf Moodle eingegeben haben (z. B. in Foren)
- Die Schülerinnen und Schüler können optional weitere Daten angeben.

#### **VII** Jitsi

Bei Nutzung der Videokonferenzsoftware auf unserer Website meet.web-nlg.de werden folgende Informationen erfasst und bis zur automatisierten Löschung in Log-Dateien gespeichert:

- IP-Adresse des anfragenden Rechners und
- Bezeichnungen der besuchten Videokonferenzen

Je nach Nutzung werden ggf. Inhalte von Freigaben der Teilnehmer verarbeitet. Eine Speicherung dieser Daten durch die Schule erfolgt nicht.

Jitsi Meet verwendet zwar keine Cookies während einer Sitzung, allerdings den Local Storage, um technische Details zu speichern. Local Storage und Session Storage sind als Alternativen zu Cookies im Browser integriert und können größere Datenmengen lokal auf dem Rechner der Nutzerin/des Nutzers speichern. Dadurch kann die Seite neu geladen werden und man nimmt wieder direkt am bisherigen Meeting teil. Von Jitsi Meet werden im Local Storage die ID der Nutzerin/des Nutzers, der Benutzernamen, die verwendeten Räume und die Einstellungen gespeichert. Diese Daten werden auf Rechnern von Nutzerinnen und Nutzern gespeichert.

**VIII** Bei der Nutzung des schulischen WLAN werden bei der Nutzerin/dem Nutzer folgende Daten verarbeitet:

- Datum
- Uhrzeit
- Benutzername
- Hostname bzw. IP-Adresse des Hosts
- URL der Internetseite
- <span id="page-11-0"></span>• MAC-Adresse des Endgeräts

#### *6.2 Verarbeitung*

Das Verarbeiten umfasst jeglichen Umgang mit personenbezogenen Daten. Die Rechtsgrundlage für die Datenverarbeitung im DVS des NLG sind:

- DV-VOI,
- $\cdot$  Art. 6 Abs. 1 S. 1 lit. a DSGVO,
- Art. 6 Abs. 1 S. 1 lit. e DSGVO, und
- Art. 6 Abs. 1 S. 1 lit. f DSGVO.

Die genannten Daten werden durch uns zu folgenden Zwecken verarbeitet:

- Erfüllung der Erziehungsaufgabe und Leistungsbewertung in der Schule
- Erkennen und ggf. Verfolgung von Versuchen, sich unberechtigt Zugang zum Netzwerks des Niklas-Luhmann-Gymnasiums zu verschaffen
- Erkennen und ggf. Verfolgung von Versuchen, das Netzwerk der Schule entgegen der Bestimmungen in der Nutzerordnung oder für rechtswidrige Zwecke zu nutzen
- zu weiteren administrativen Zwecken

Alle Daten, die im Zusammenhang mit den Nutzerkonten stehen, werden für die zur Verwaltung der Nutzerkonten notwendigen Vorgänge innerhalb der Schule genutzt.

Alle Daten, die im Zusammenhang mit der schulischen Arbeit der Schülerinnen und Schüler stehen, könne durch Unterrichtende zur Leistungsbeurteilung genutzt werden. Es findet keine automatisierte Entscheidungsfindung statt.

Die Verarbeitung ist erforderlich zur Nutzung von IServ, Moodle und Jitsi als eine Lern- und Kommunikationsplattform.

Informationen aus den Protokolldateien werden innerhalb der Schule in dem Rahmen genutzt, wie dies für die Erziehungsaufgabe der Schule notwendig ist. Die Daten können zu diesem Zweck anlassbezogen elektronisch verarbeitet und Fehlverhalten analysiert werden. Auf Grundlage der Ergebnisse können dann entsprechende (in der Regel pädagogische) Maßnahmen (z. B. Gespräche mit den Betroffenen) ergriffen werden.

Sollte eine möglicherweise strafbare Handlung zu erkennen sein, wird der Fall an die Strafverfolgungsbehörden weitergeleitet.

IServ beinhaltet u. a. über folgende Module:

- Schulorganisation: z. B. Kalender, Adressbuch, Dateiverwaltung
- Kommunikation per E-Mail, Messenger, Foren, News
- Aufgabenmodul zur Stellung und Bewertung von Lernaufgaben
- Videokonferenz-Modul zur Durchführung von Online-Unterrichtseinheiten in der Lerngruppe

IServ bildet die technische Basis für das IT-gestützte Lernen und Lehren in der Schule, lässt sich webbasiert oder über die vorgesehene App des Anbieters nutzen. Dies gilt für Moodle und Jitsi entsprechend.

#### <span id="page-12-1"></span> **6.2.1 Rechte der Betroffenen**

Werden die personenbezogenen Daten auf Basis einer Einwilligung verarbeitet, so besteht jederzeit die Möglichkeit, diese zu widerrufen. Die Verarbeitung wird dann ab dem Widerruf nicht mehr stattfinden. Dem Nutzer ist dann der Zugang zu IServ verwehrt.

Der Betroffene hat ein Recht auf Auskunft gegenüber der Schule über die ihn betreffenden personenbezogenen Daten sowie auf Berichtigung oder Löschung oder auf Einschränkung der Verarbeitung, ebenso ein Widerspruchsrecht gegen die Verarbeitung sowie das Recht auf Datenübertragbarkeit.

Die Nutzerin/Der Nutzer kann sich jederzeit bei der Aufsichtsbehörde (s. Deckblatt) über die Verarbeitung beschweren.

Verfügt der Betroffene bereits über die Daten, finden die letzten 3 Absätze keine Anwendung.

#### <span id="page-12-0"></span> **6.2.2 Auftragsverarbeitung**

Outsourcing von Arbeitsprozessen und damit auch von Datenverarbeitungen ist eine übliche Strategie, um Kosten zu senken oder Knowhow einzukaufen. Immer mehr Aufgabenbereiche werden auf externe Dienstleister ausgelagert.

Der Auftragsverarbeiter handelt dabei auf Weisung des Verantwortlichen (Niklas-Luhmann-Gymnasium). Das Vertragsverhältnis, das zwischen externem Dienstleister und der auftraggebenden Schule besteht, nennt man aus datenschutzrechtlicher Sicht "Auftragsverarbeitung". Die Auftragsverarbeitung ist in der DSGVO in Art. 28 und Art. 29 geregelt.

Zwischen den folgenden Auftragsverarbeitern und dem Niklas-Luhmann-Gymnasium besteht ein Vertragsverhältnis:

1&1 IONOS SE, Elgendorfer Str. 57, 56410 Montabaur, Deutschland für die Bereiche

- Server: Managed Cloud, vServer (VPS), Cloud Server, Dedicated Server, Dynamic Cloud Server, Virtual Server
- Webhosting & Homepage: Webhosting, WordPress Hosting, MyWebsite Creator, MyWebsite Creator Shop, MyWebsite Creator One, E-Shop, ipayment
- Office & Online Marketing: E-Mail-Marketing, HiDrive Onlinespeicher, Adressbuch

IServ GmbH, Bültenweg 73, 38106 Braunschweig, Deutschland für die Bereiche:

- IServ-Umgebung mit Modulen
- IT-Betreuung für Hard- und Software für den "IServ-Portalserver"
- Stadt Oerlinghausen, Rathausplatz 1, 33813 Oerlinghausen für den Bereich:
	- IT-Systembetreuung

### <span id="page-13-4"></span> **6.2.3 Verändern**

Eine Veränderung der Dateien, die bei der Nutzung protokolliert werden, ist nicht vorgesehen.

Die Daten des Nutzerkontos werden nach Bedarf angepasst, soweit dies z. B. durch Änderungen am DVS oder für eine bessere Verwaltung der Nutzerkonten notwendig wird.

## <span id="page-13-3"></span> **6.2.4 Löschung**

Die Protokolldateien werden spätestens nach 6 Monaten wieder gelöscht.

Daten der Nutzerinnen und Nutzer werden nach Verlassen der Schule unter Einhaltung der im Kapitel [6.2.7](#page-14-4) genannten Fristen gelöscht. Alle Daten sind dann unwiederbringlich verloren. Dies gilt insbesondere auch für Informationen über einen Restbestand beim Druckkontingent (siehe hierzu auch Kapitel [3.2.8](#page-6-0)).

Es obliegt der Nutzerin/dem Nutzer, rechtzeitig für eine Sicherung seiner Daten zu sorgen.

## <span id="page-13-2"></span> **6.2.5 Übermitteln**

Für die Einrichtung eines Nutzerkontos (Schule und Moodle) werden folgende Daten übermittelt:

- Name
- Vorname
- E-Mail-Adresse
- ggf. Gruppenzugehörigkeit
- Passwort oder Startpasswort

Bei einem Verstoß gegen die Nutzungs- und Datenschutzordnung können alle entsprechende Daten an die Eltern bzw. Erziehungsberechtigte(n) übermittelt werden.

Bei Anfragen von Strafverfolgungsbehörden auf einer entsprechenden Rechtsgrundlage im Rahmen von Ermittlungen können alle Daten übermittelt werden.

#### *6.2.5.1 Kategorien der Empfänger*

<span id="page-13-1"></span>• E-Mail-Empfängerinnen und -Empfänger (z. B. Praktikumsbetrieb, Austauschschülerin oder -schüler, Musikschule)

An Empfängerinnen und Empfänger von E-Mails werden neben den Metadaten (z. B. Zeit und Datum des Versands) personenbezogenen Daten wie Name, Vorname, E-Mail-Adresse und der Inhalt der Mails übermittelt. Entsprechendes gilt für Empfänger von Beiträgen bei der Nutzung von Chats, Foren, Videokonferenzen oder Messenger.

• Erziehungsberechtigte (z. B. bei der Wahrnehmung ihrer Erziehungsaufgaben)

Eltern haben die Internetnutzung und den Bildungserfolg ihrer Kinder im Blick und können in diesem Rahmen auch alle Daten einsehen, die ihren Kindern in IServ, Moodle und Jitsi zugänglich sind.

#### <span id="page-13-0"></span> *6.2.5.2 Übermittlung an Dritte*

In einigen Modulen werden im Fall der Nutzung zusätzliche Registrierungen /Anmeldungen notwendig. Hier bestehen aber Unterauftragsverarbeitungsverträge, es handelt sich also nicht um Dritte. Andere Übermittlungen finden ohne Einwilligung nicht statt.

#### <span id="page-14-6"></span> *6.2.5.3 Drittländer*

Die Verarbeitung der personenbezogenen Daten findet in jedem Fall gesichert innerhalb Deutschlands rein innerhalb der Schule (Server und Sicherung) statt.

#### **6.2.6 Zugriff auf personenbezogenen Daten der Nutzerinnen und Nutzer**

- <span id="page-14-5"></span>• Auf persönliche Dateien hat nur die Nutzerin/der Nutzer selbst Zugriff, außer es wurden selbst Freigaben erteilt.
- Auf gruppenbezogene Daten haben alle Mitglieder der jeweiligen Gruppe Zugriff. Die genauen Zugriffsrechte sind durch die Schule konfigurierbar.
- Schulöffentliche Daten werden von ausgewählten Nutzerinnen / Nutzern erstellt und sind für ausgewählte Gruppen oder alle Nutzerinnen / Nutzer lesbar.
- Alle Teilnehmer einer Videokonferenz haben Zugriff im Sinne von Sehen, Hören und Lesen auf die Inhalte. Ggf. haben auch Erziehungsberechtigte Zugriff, wenn sie die Zugangsdaten ihres Kindes nutzen, um ihr Kind bei der Nutzung zu begleiten (siehe Kapitel [5](#page-9-0)).
- <span id="page-14-4"></span>• Der Anbieter hat Zugriff auf die verarbeiteten Daten im Rahmen der Auftragsverarbeitung nur auf Weisung der Schulleitung.

## **6.2.7 Speicherdauer der personenbezogenen Daten**

Grundsätzlich gilt für die Aufbewahrungsfristen § 9 der Verordnung über die zur Verarbeitung zugelassenen Daten von Schülerinnen, Schülern und Eltern (VO-DV I).

Darüber hinaus werden personenbezogenen Daten einer Nutzerin/eines Nutzers so lange gespeichert, wie die Nutzerin/der Nutzer die Schule besucht. Bei Widerruf einer Einwilligung wird das Nutzer-Konto gelöscht.

- Nutzerinnen / Nutzer können alle Daten löschen, auf die sie Schreibzugriff haben.
- Logs (Moodle, IServ, Jitsi) sind nicht änderbar, werden automatisch nach spätestens 6 Monaten gelöscht.
- Gelöschte IServ-Konten und -Gruppen werden sicherheitshalber noch für 90 Tage gespeichert und danach endgültig automatisch gelöscht.

Videokonferenzen werden nicht gespeichert.

## <span id="page-14-3"></span> **7 Datensicherheit**

Die Datensicherheit umfasst die Datensicherung, den Schutz vor Verlust und den Datenschutz, z. B. den Schutz vor unerlaubter Einsicht durch Dritte. In jedem Fall muss hier unterschieden werden zwischen den Daten, die die Nutzerin/der Nutzer erstellt, den Daten, die für die Verwaltung einer Nutzerin/eines Nutzers notwendig sind und den Daten, die eine Nutzerin/ein Nutzer in Log-Files hinterlässt.

## <span id="page-14-2"></span> *7.1 Nutzerinnen- und Nutzerverwaltung und Dateien*

## <span id="page-14-1"></span> **7.1.1 Datensicherung**

Die Daten zur Benutzerverwaltung und die Dateien einer Nutzerin/eines Nutzers werden zentral auf den Servern der Schule abgelegt. Eine Sicherung der Dateien auf anderen Datenträgern ist z. Z. nicht vorgesehen. Das heißt, wenn der Datenträger defekt ist, sind die Dateien unwiederbringlich verloren. Es ist also die Aufgabe jeder Nutzerin/jedes Nutzers selbst, für die Sicherung ihrer/seiner wichtigen Dateien, z. B. auf einem externen Datenträger, zu sorgen.

Die Schule haftet nicht für den Verlust von Daten oder Dateien.

Daten, die für die Verwaltung der Nutzerkonten erforderlich, werden gesichert.

Log-Dateien werden gesichert.

Die Moodle-Datenbank und die -Dateien werden in unregelmäßigen Abständen gesichert.

## <span id="page-14-0"></span> **7.1.2 Datenschutz**

Durch die Vergabe von Zugriffsrechten ist gewährleistet, dass von den Verwaltungsinformationen der Nutzerkonten durch Dritte nur die Namen und die Gruppenzugehörigkeiten eingesehen werden können. Außerdem ist durch die Vergabe von Zugriffsrechten gewährleistet, dass die Daten nicht ohne Weiteres von Dritten eingesehen werden können.

Die Schulleitung sowie Lehrerinnen und Lehrer können aber im Rahmen ihrer unterrichtlichen und erzieherischen Aufgaben auf einige Daten ihrer Schülerinnen und Schüler zugreifen. Anlassbezogen könne Sie auf alle Daten zugreifen.

Die Daten in den Gruppenverzeichnissen können von allen Gruppenmitgliedern gelesen werden. Daten im temporären Verzeichnis können von allen gelesen werden.

Unter Moodle können Nutzerinnen und Nutzer in Ihren Profilen z. T. selbst bestimmen, welche Informationen andere über sie sehen dürfen. Die Informationen sind aber immer nur für angemeldete Nutzerinnen und Nutzer (z. B. Lehrerinnen/Lehrer oder Schülerinnen/Schüler unserer Schule) sichtbar. Sichtbar sind hier z. B. Foren- und Chatbeiträge, E-Mail-Adresse, Name und Vorname.

## <span id="page-15-4"></span> *7.2 Daten in Log-Files*

### <span id="page-15-3"></span> **7.2.1 Datensicherheit**

Die Log-Dateien werden auf den Servern angelegt. Für den IServ-Server erfolgt täglich eine Sicherung.

## <span id="page-15-2"></span> **8 Sanktionen bei Verstößen**

Als mögliche Sanktionen kommen grundsätzlich alle Maßnahmen in Betracht, die Schule hat, um Fehlverhalten zu sanktionieren.

Bei einem Verstoß gegen die Nutzungs- und Datenschutzordnung wird der Zugang bis zu einem Monat gesperrt. In Wiederholungsfällen kommt auch eine deutlich längere Sperre für die Nutzung des Internets oder für das gesamte DVS in Betracht.

Die Sanktionen werden im Einzelfall von der Schulleitung festgelegt. Es handelt sich um Einzelfallentscheidungen, die die Schwere des Vergehens, das Alter der/des Betroffenen, eine Wiederholung, die Einsicht in das Fehlverhalten und die Mitwirkung bei einer restlosen Aufklärung mit einbeziehen.

Sollte durch ein Fehlverhalten das DVS der Schule zu Schaden kommen, trägt die Verursacherin/der Verursacher die Kosten der Wiederherstellung und entstehende Folgekosten.

## <span id="page-15-1"></span> **9 Gebühren**

Die Nutzung des DVS der Schule ist grundsätzlich kostenlos. Die Schülerinnen und Schüler müssen sich aber an den Kosten für Toner und Papier beteiligen, wenn sie die Drucker benutzen wollen (siehe. Kapitel [3.2.8](#page-6-0)).

Alle, die die allgemeinen Voraussetzungen im Kapitel [3.1](#page-5-4) erfüllt, erhalten eine kostenlose Ersteinrichtung eines persönlichen Nutzerkontos für die Nutzung der Rechner in der Schule.

Wenn eine Einwilligung durch eine Schülerin/einen Schüler und bei minderjährigen zusätzlich die eines Erziehungsberechtigte vorliegt, wird die Möglichkeit eingeräumt, eine schulische E-Mail-Adresse zu verwenden und von außen über das Internet mithilfe eines Internetbrowsers oder einer App auf das DV-System der Schule zugreifen zu können.

## <span id="page-15-0"></span> **10 Salvatorische Klausel**

Sollten einzelne Bestimmungen dieser Nutzungs- und Datenschutzordnung unwirksam oder undurchführbar sein oder nach Vertragsschluss unwirksam oder undurchführbar werden, bleibt davon die Wirksamkeit der Nutzungs- und Datenschutzordnung im Übrigen unberührt. An die Stelle der unwirksamen oder undurchführbaren Bestimmung soll diejenige wirksame und durchführbare Regelung treten, deren Wirkungen der Zielsetzung am nächsten kommen, die die Vertragsparteien mit der unwirksamen bzw. undurchführbaren Bestimmung verfolgt haben. Die vorstehenden Bestimmungen gelten entsprechend für den Fall, dass sich die Nutzungs- und Datenschutzordnung als lückenhaft erweist.